# User Manual for Bill/Hand Receipts Payment in IFMS and Bill to Vouchers conversion in WAMIS

**NOTE:** - Kindly select **"Labour Cess (LC)"** only during bill recoveries for sending labour cess head i.e. **"00-0230-00-101-0014-02191-000-0-0-0"** to iFMS.

# **Contractors Bill**

**Step: -1** Executive Engineer Login -> Click on the link "View bill details by EE link" -> Click on View Bill Button (Refer Image: -1)

| Search W             | Search Work                |                                                                                |               |                 |         |        |                |              |          |                      |         |
|----------------------|----------------------------|--------------------------------------------------------------------------------|---------------|-----------------|---------|--------|----------------|--------------|----------|----------------------|---------|
| Work Number 596/2275 |                            |                                                                                |               |                 |         |        |                |              |          |                      |         |
|                      | Work Des                   | ription                                                                        |               | li li           |         |        |                |              |          |                      |         |
| filter Clear         |                            |                                                                                |               |                 |         |        |                |              |          |                      |         |
| View RA              | View RA Bill Details By EE |                                                                                |               |                 |         |        |                |              |          |                      |         |
| Sr. No.              | Work No                    | Work Description                                                               | RA Bill<br>No | RA Bill<br>Date | Details | Cancel | Update<br>Bill | View<br>Bill | Finalize | Finalize for<br>IFMS | Remarks |
| 1                    | 596/2275/1                 | S/R to Th. Rampur Kashipur road such as construction of Toe wall at 13/830 km. | 1             | 05/04/2018      | 0       | 8      |                | ঁশ্          | <b>P</b> | <b>a</b>             |         |

# Image: - 1

It will display details of the Bill to be submitted to IFMS (Refer Image: -2)

| Bill Info       | rmation        |                                                |             |             |              |                             |                                                         |
|-----------------|----------------|------------------------------------------------|-------------|-------------|--------------|-----------------------------|---------------------------------------------------------|
| Work E          | Details        |                                                |             |             |              |                             |                                                         |
| RA Bill         | No.            | 1                                              |             |             | RA Bill Date | 05/04/2018                  |                                                         |
| Work N          | lumber         | 596/2275/1                                     |             |             | Work Name    | S/R to Th. Ra<br>13/830 km. | ampur Kashipur road such as construction of Toe wall at |
| Contra          | ctor Name      | Parikhita Naik<br><mark>(</mark> ARAPN7058G/21 | ARAPN7058G1 | ZZ)         |              |                             |                                                         |
| Payme           | ent Voucher De | tails                                          |             |             |              |                             |                                                         |
| Cheque<br>Amoun |                | ,                                              |             |             | Cas          | h Amount 33                 | 825                                                     |
| Gross A         | Amount 386583  | l.                                             |             |             | Deb          | oit Amount 35               | 2757                                                    |
| Credit          | Amount 33825   |                                                |             |             |              |                             |                                                         |
| Transa          | ction Details  |                                                |             |             |              |                             |                                                         |
| S.No            | Transaction T  | уре                                            | Amount      | Credit/Debi | it Cash/     | Cheque                      | Head Combination                                        |
| 1               | Works          |                                                | 352757      | Debit       | Chequ        | le                          | 07-3054-04-337-0865-21132-000-11-1-0                    |
| 2               | Labour Cess (I | _C)                                            | 3452        | Credit      | Cash         |                             | 00-0230-00-101-0014-02191-000-0-0-0                     |
| 3               | SGST           |                                                | 3452        | Credit      | Cash         |                             | 00-8658-00-101-9161-91196-000-0-0-0                     |
| 4               | CGST           |                                                | 3452        | Credit      | Cash         |                             | 00-8658-00-101-9162-91196-000-0-0-0                     |
| 5               | Income Tax (I  | Tax)                                           | 3452        | Credit      | Cash         |                             | 00-8658-00-112-1688-91299-000-0-0-0                     |
| 6               | Security Depo  | sit (SD)                                       | 10355       | Credit      | Cash         |                             | 00-8443-00-108-1661-91036-002-0-0-0                     |
| 7               | Royalty Manua  | al                                             | 9662        | Credit      | Cash         |                             | 00-0853-00-102-0217-02021-000-0-0-0                     |
| mage            | : -2           |                                                |             |             |              |                             |                                                         |

**Step:2**:- Click on Finalize for IFMS button. It will Submit the data in the required format to IFMS Application (Refer Image-3)

| Search W         | /ork                       |                                                                                   |               |                 |         |        |                |              |          |                      |         |
|------------------|----------------------------|-----------------------------------------------------------------------------------|---------------|-----------------|---------|--------|----------------|--------------|----------|----------------------|---------|
|                  | Work I                     | lumber 596/2275                                                                   |               |                 |         |        |                |              |          |                      |         |
| Work Description |                            |                                                                                   |               |                 |         |        |                |              |          |                      |         |
|                  | filter Clear               |                                                                                   |               |                 |         |        |                |              |          |                      |         |
| View RA          | View RA Bill Details By EE |                                                                                   |               |                 |         |        |                |              |          |                      |         |
| Sr. No.          | Work No                    | Work Description                                                                  | RA Bill<br>No | RA Bill<br>Date | Details | Cancel | Update<br>Bill | View<br>Bill | Finalize | Finalize for<br>IFMS | Remarks |
| 1                | 596/2275/1                 | S/R to Th. Rampur Kashipur road such as<br>construction of Toe wall at 13/830 km. | 1             | 05/04/2018      | 0       | 8      |                | ۲            | <b>a</b> | *                    |         |

# Image-3

**Step:3** :- Go to IFMS portal  $\rightarrow$  Click on Cheque Issue Entry Screen. Enter Bill Number, Select Bill type (Contractor-C / Salary-S / Hand Receipt-H) and Work Number (For Hand Receipt Bill Enter 0 as Work Number) in the field provided by IFMS  $\rightarrow$  Click on Search Bill Details. (Refer Image-4)

| Velcome Pradipta Mohan Mishra (Divisional Offic      | Odisha —                                                   | ENT: WOR Financial Year | 2018-2019                                              |                      | Enterior                      | Last Log                                                                                                    | an. Oct 22, 201     | 8 02:36 PM                                                                                                    |
|------------------------------------------------------|------------------------------------------------------------|-------------------------|--------------------------------------------------------|----------------------|-------------------------------|----------------------------------------------------------------------------------------------------|---------------------|----------------------------------------------------------------------------------------------------|
| Collapse all   Expand                                |                                                            |                         |                                                        |                      |                               |                                                                                                    |                     |                                                                                                    |
| Works Expenditure                                    |                                                            |                         |                                                        |                      |                               |                                                                                                    |                     |                                                                                                    |
| -Master Maintenance                                  | Cheque Type                                                |                         | Container of                                           | king Type            |                               |                                                                                                    |                     |                                                                                                    |
| Reports                                              | Cheque Type                                                |                         | a hand hand had been been been been been been been bee | king Type            |                               |                                                                                                    |                     |                                                                                                    |
| Cheque                                               | <ul> <li>Third Party Cher</li> </ul>                       | que 🛑 Self Cheque       | PR                                                     |                      |                               |                                                                                                    |                     |                                                                                                    |
| -Cheque Issue Entry                                  |                                                            |                         |                                                        |                      |                               |                                                                                                    |                     |                                                                                                    |
| Cheque issue Modify                                  |                                                            |                         |                                                        |                      |                               |                                                                                                    |                     |                                                                                                    |
| Cheque Issue Approve                                 | Select CO Type                                             | 🗢 Fifo 📃 Co v           | vise                                                   |                      |                               |                                                                                                    |                     |                                                                                                    |
| Deposit Cheque Entry                                 |                                                            |                         |                                                        |                      |                               |                                                                                                    |                     |                                                                                                    |
| Deposit Cheque Approve                               | Co Code                                                    | Plan Status             |                                                        | LC Amount            |                               | Expenditur                                                                                                    | e                   | Balance                                                                                                    |
| Nill Bill Entry                                      | By Self                                                    | DEPOSIT                 |                                                        | 944004227            |                               | 74088837                                                                                                    | 71                  | 17996607                                                                                                    |
| NIII BIII Approve                                    | WOR004                                                     | CSS                     |                                                        | 13527050             |                               | 1350261                                                                                                    |                     | 2443                                                                                                    |
| Deposit Cheque Modify/Delete                         | WOR004<br>WOR004                                           | EOM                     |                                                        | 52312100<br>83847073 |                               | 3198210<br>8352927                                                                                                    |                     | 2032999                                                                                                    |
| Prev Dep Entry through challan                       | WOR006                                                     | EOM                     |                                                        | 12005505             |                               | 477101                                                                                                    |                     | 723449                                                                                                    |
| Prev Dep Appr Through Challan                        | WOR006                                                     | SSS                     |                                                        | 23276163             |                               | 932063                                                                                                    |                     | 1395553                                                                                                    |
| Modify Fail Transaction<br>Settle Failed Transaction |                                                            |                         |                                                        |                      |                               |                                                                                                    |                     |                                                                                                    |
| Monthly Account Close                                | Bill Details                                               |                         |                                                        |                      |                               |                                                                                                    |                     | T.                                                                                                    |
| Deposit                                              | Bill                                                       | Bill C -                | Work                                                   |                      |                               |                                                                                                    |                     |                                                                                                    |
| Advice Generation                                    | Number: 1                                                  | Turne, Col              | ntractor Number                                        | 596/2275/1           |                               |                                                                                                    |                     |                                                                                                    |
| -Bill Initiation                                     | Humber.                                                    | Bill                    | Thur the                                               |                      |                               |                                                                                                    |                     |                                                                                                    |
| -Bill Initiation Task List                           | Bernet and a second second second                          |                         |                                                        |                      |                               |                                                                                                    |                     |                                                                                                    |
|                                                      | Cheque Details                                             |                         |                                                        |                      |                               |                                                                                                    |                     |                                                                                                    |
| -Requisition Task List                               |                                                            |                         |                                                        | 180100010            |                               |                                                                                                    | for survey and      | -                                                                                                    |
| -Requisition Task List<br>-Revenue Receipt           | *Cheque No                                                 | 113483                  | *Micr No                                               | 100100010            | CI                            | neque Date                                                                                                    |                     | Contraction of the local distance of the local distance of the loc |
|                                                      | *Cheque No                                                 | 113483                  | *Micr No                                               | A.                   | CI                            | neque Date                                                                                                    | 22/10/2018          | 31                                                                                                    |
| Revenue Receipt<br>OB Capture                        | *Cheque No<br>*Cheque Amount                               | 113483<br>35275         |                                                        | Landard              | 33825.00 G                    | - 898 (C.S. 60 (C.S. 60 (C.S. | 22/10/2018          |                                                                                                    |
| Revenue Receipt<br>OB Capture                        | *Cheque Amount                                             |                         |                                                        | Landard              |                               | - 898 (C.S. 60 (C.S. 60 (C.S. | 22/10/2018          |                                                                                                    |
| -Revenue Receipt                                     |                                                            |                         |                                                        | Landard              |                               | - 898 (C.S. 60 (C.S. 60 (C.S. | 22/10/2018          |                                                                                                    |
| -Revenue Receipt<br>OB Capture                       | *Cheque Amount<br>Salary Cheque                            |                         |                                                        | 2                    | 33825.00 G                    | ross Amount                                                                                                    |                     |                                                                                                    |
| -Revenue Receipt<br>OB Capture                       | *Cheque Amount                                             |                         | B Deduct Amount                                        | 2                    |                               | ross Amount                                                                                                    | uct Amount          | 386583                                                                                                    |
| -Revenue Receipt<br>-OB Capture                      | *Cheque Amount<br>Salary Cheque                            |                         | 8 Deduct Amount                                        | an<br>atus           | 33825.00 Gi                   | ross Amount                                                                                                    |                     | 386583                                                                                                    |
| -Revenue Receipt<br>-OB Capture                      | *Cheque Amount<br>Salary Cheque<br>HOA ID - HOA<br>10534 - | 35275                   | 8 Deduct Amount                                        | an                   | 33825.00 Gi                   | ross Amount                                                                                                    |                     | 386583                                                                                                    |
| -Revenue Receipt<br>OB Capture                       | *Cheque Amount<br>Salary Cheque<br>HOA ID - HOA            | 35275                   | 8 Deduct Amount                                        | an<br>atus           | 33825.00 G<br>Gross Amo<br>38 | ross Amount<br>bunt Dedu<br>8583                                                                                                    | uct Amount          |                                                                                                    |
| Revenue Receipt<br>OB Capture                        | *Cheque Amount<br>Salary Cheque<br>HOA ID - HOA<br>10534 - | 35275                   | 8 Deduct Amount                                        | an<br>atus           | 33825.00 G<br>Gross Amo<br>38 | ount Dedu<br>8583                                                                                                    | uct Amount<br>Total | 386583                                                                                                    |
| -Revenue Receipt<br>-OB Capture                      | *Cheque Amount<br>Salary Cheque<br>HOA ID - HOA<br>10534 - | 35275                   | 8 Deduct Amount                                        | an<br>atus           | 33825.00 G<br>Gross Amo<br>38 | ross Amount<br>bunt Dedu<br>8583                                                                                                    | uct Amount          | 386583                                                                                                    |
| Revenue Receipt<br>-OB Capture                       | *Cheque Amount<br>Salary Cheque<br>HOA ID - HOA<br>10534 - | 35275                   | 8 Deduct Amount                                        | an<br>atus           | 33825.00 G<br>Gross Amo<br>38 | ount Dedu<br>8583                                                                                                    | uct Amount<br>Total | 386583                                                                                                    |

Image-4

**Step:4** :- Click on Adjust to view deduction adjustment  $\rightarrow$  Confirm the details. (Refer Image-5)

| Deposit Type | Hoa Id | Description                         | Amount |
|--------------|--------|-------------------------------------|--------|
| v            | 22935  | 00-0230-00-101-0014-02191-000-0-0-0 | 3452   |
| v            | 120602 | 00-8658-00-101-9161-91196-000-0-0-0 | 3452   |
| v            | 120603 | 00-8658-00-101-9162-91196-000-0-0-0 | 3452   |
| V            | 96720  | 00-8658-00-112-1688-91299-000-0-0-0 | 3452   |
| I            | 100350 | 00-8443-00-108-1661-91036-002-0-0-0 | 10355  |
| /            | 100364 | 00-0853-00-102-0217-02021-000-0-0-0 | 9662   |
| dd New Row   |        | Total Amoun                         | 33825  |

**Step:5** :- Follow the required procedure in IFMS for approving the cheque.

**Step:6** For Bill to Voucher in WAMIS login by DAO  $\rightarrow$  Get lotms Cheques data.

**Step:7** Click on Bill to Voucher  $\rightarrow$  Generate Voucher screen  $\rightarrow$  Select cheque no  $\rightarrow$  Click on Search button. (Refer Image-6)

| ch V       | Vork              |              |                   |                 |                  |              |                                                                                   |
|------------|-------------------|--------------|-------------------|-----------------|------------------|--------------|-----------------------------------------------------------------------------------|
|            | Work Number       |              |                   |                 | Work Description |              |                                                                                   |
|            | Cheque Number     | 113483(07/3  | 3054/11/04/337/08 | 65/21132/000)   | T                |              |                                                                                   |
|            |                   | Search       | ter Clear         |                 |                  |              |                                                                                   |
| ork De     | tails             |              |                   |                 |                  |              |                                                                                   |
|            | RA Bill No.       | 1            |                   |                 |                  | RA Bill Date | 05/04/2018                                                                        |
|            | Work Number       | 596/2275/1   |                   |                 |                  | Work Name    | S/R to Th. Rampur Kashipur road such as<br>construction of Toe wall at 13/830 km. |
|            | Contractor Name   | Parikhita Na | aik(ARAPN70580    | G/21ARAPN7058G1 | ZZ)              |              |                                                                                   |
| aymeni     | t Voucher Details |              |                   |                 |                  |              |                                                                                   |
|            | Cheque Amount     | 352757       |                   |                 |                  | Cash Amount  | 33826.0                                                                           |
|            | Gross Amount      | 386583       |                   |                 |                  | Debit Amount | 352757                                                                            |
|            | Credit Amount     | 33826.0      |                   |                 |                  |              |                                                                                   |
| ansact     | ions Details      |              |                   |                 |                  |              |                                                                                   |
| Sr.<br>No. | Transaction Ty    | ре           | Amount            | Credit/Debit    | Cash/Cheque      | Head C       | Combinations                                                                      |
| 1          | Works             |              | 352757.0          | Debit           | Cheque           | 07-305       | 4-04-337-0865-21132-000-11-1-0                                                    |
| 2          | Labour Cess (LC   | )            | 3452.0            | Credit          | Cash             | 00-023       | 0-00-101-0014-02191-000-0-0-0                                                     |
| 3          | SGST              |              | 3452.0            | Credit          | Cash             | 00-865       | 8-00-101-9161-91196-000-0-0-0                                                     |
| 4          | CGST              |              | 3452.0            | Credit          | Cash             | 00-865       | 8-00-101-9162-91196-000-0-0-0                                                     |
| 5          | Income Tax (I.Ta  | ax)          | 3452.0            | Credit          | Cash             | 00-865       | 8-00-112-1688-91299-000-0-0-0                                                     |
| 6          | Security Deposit  | (SD)         | 10355.0           | Credit          | Cash             | 00-844       | 3-00-108-1661-91036-002-0-0-0                                                     |
| 7          | Royalty Manual    |              | 9662.0            | Credit          | Cash             | 00-085       | 3-00-102-0217-02021-000-0-0-0                                                     |

Image-6

| Add Record            |                                                |                 |                                         |
|-----------------------|------------------------------------------------|-----------------|-----------------------------------------|
| Fields marked with an | asterisk * are required.                       |                 |                                         |
| Voucher No. *         | 64                                             | Date            | 18 • October : 2018                     |
| Voucher Attached      | ●Yes ◎No                                       | Contractor Name | Parikhita Naik( 21504201812/ARAPN7058G) |
| Order No. *           | 64                                             |                 |                                         |
| Office:               | ROADS & BUILDINGS DIVISION, RAYAGADA           |                 |                                         |
| Cashbook:             | CASH BOOK OF ROADS AND BUILDINGS DIVISION, RAY |                 |                                         |
| Cheque No. *          | 113483                                         | Bank Name       |                                         |
| Branch Name           |                                                | Payable At      |                                         |
| Cheque Narration      |                                                | Narration       |                                         |
|                       | Save Cancel                                    |                 |                                         |

**Step-8:** - Click on Generate button Enter voucher no  $\rightarrow$  Click on Save Button. (Refer Image-7)

#### Image-7

**Step-9:** - Click on Vouchers  $\rightarrow$  Payment Voucher Link  $\rightarrow$  Verify the voucher details & cashbook

#### Hand Receipt Bill

**Step-1:** - Click on Vouchers  $\rightarrow$  Draft HR  $\rightarrow$  Click on Add Button  $\rightarrow$  Enter details  $\rightarrow$  Click on Save Button (Refer Image-8)

| Add Record           | Add Record                                                               |                |  |  |  |  |  |  |
|----------------------|--------------------------------------------------------------------------|----------------|--|--|--|--|--|--|
|                      | h an asterisk * are required.<br>h an asterisk ** are required and takes | numeric value. |  |  |  |  |  |  |
| Contractor Name *    | Abinash Sarangi(BCRPS6712F / 21085503: 🔻                                 |                |  |  |  |  |  |  |
| HR Bill No. *        | 5                                                                        |                |  |  |  |  |  |  |
| Draft HR Bill Date * |                                                                          |                |  |  |  |  |  |  |
| Transaction Type *   | Security Deposit (SD)                                                    |                |  |  |  |  |  |  |
| Name of Work         | Refund of Security Deposit                                               |                |  |  |  |  |  |  |
| Amount **            | 1500000                                                                  |                |  |  |  |  |  |  |
|                      | Save Cancel                                                              |                |  |  |  |  |  |  |

#### Image-8

**Step-2:** - Click on Vouchers  $\rightarrow$  Draft HR  $\rightarrow$  Click on Finalize Button (Now the hand receipt bill will be available in IFMS for Payment) (Refer Image-9)

| r.<br>Io. | Contractor             | Transaction Type | Draft HR No | Draft HR Date | Amount    | Edit | Delete | Finalize |
|-----------|------------------------|------------------|-------------|---------------|-----------|------|--------|----------|
| 1         | Subash Chandra Rastogi | Works            | 1           | 05/05/2017    | 241500.00 |      | â      |          |
| 2         | Labour Officer         | Labour Cess (LC) | 2           | 01/10/2018    | 348932.00 |      | Ē      |          |
| 3         | Pradeep Kumar Sethi    | Deposit Part II  | 3           | 04/10/2018    | 113598.00 | 1    | Ê      | <b>a</b> |
| 4         | Labour Officer         | Labour Cess (LC) | 4           | 09/10/2018    | 348932.00 | 1    | â      |          |

Add

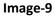

# Salary Bill

**Step-1:** - Click on Vouchers  $\rightarrow$  Draft Salary Voucher  $\rightarrow$  Click on Add Button  $\rightarrow$  Enter details  $\rightarrow$  Click on Save Button (Refer Image-10)

| Add Record              | Add Record                  |                               |       |  |  |  |  |  |  |
|-------------------------|-----------------------------|-------------------------------|-------|--|--|--|--|--|--|
| Fields marked with      | an asterisk * are required. |                               |       |  |  |  |  |  |  |
| Draft Salary Bill No. * | 3                           | Bill Sr. No.                  | 3     |  |  |  |  |  |  |
| Expected Gross Amount * | 200000                      | Expected Recovery<br>Amount * | 50000 |  |  |  |  |  |  |
| Voucher Date*           | 22/10/2018                  |                               |       |  |  |  |  |  |  |
|                         | Save Cancel                 |                               |       |  |  |  |  |  |  |

# Image-10

**Step-2:** - Click on Sr.No  $\rightarrow$  Click on Add button  $\rightarrow$  Enter Work and recovery component  $\rightarrow$  Click on Save button (Refer Image-11)

| ir.No     | Voucher No.                 | Voucher Date | Breakup               |          |      |              |
|-----------|-----------------------------|--------------|-----------------------|----------|------|--------------|
| L         | 3                           | 22/10/2018   | •                     |          |      |              |
|           |                             |              |                       |          |      |              |
| aft Salar | y Voucher Transac           | tions        |                       |          |      |              |
| Sr.No     | Work Descri                 | ption        | Transaction Type      | Amount   | Edit | Delete       |
| 1         | Pay of Wages<br>Workcharged |              | NA                    | 200000.0 | 1    | <del>面</del> |
| 2         | NA                          |              | GPF                   | 20000.0  | 1    | <b>m</b>     |
| 3         | NA                          |              | LIC                   | 10000.0  | 1    | t            |
|           | NA                          |              | Professional Tax (PT) | 20000.0  |      | 面            |

Image-11

# **Step-3:** - Click on Breakup button $\rightarrow$ Enter Breakup amount for allownces $\rightarrow$ Click on Save

Button (Refer Image-12)

Work Details

Work Description 562/13 - Pay of Wages Workcharged(2216-W)

Gross Amount 250000.0

| Draft S | oraft Salary Voucher    |                   |        |  |  |  |  |
|---------|-------------------------|-------------------|--------|--|--|--|--|
| Sr.No   | Allowance<br>Name       | Breakup<br>Amount | Select |  |  |  |  |
| 1       | PAY                     | 10000.00          |        |  |  |  |  |
| 2       | DA                      | 50000.00          |        |  |  |  |  |
| 3       | HRA                     | 50000.00          |        |  |  |  |  |
| 4       | RCM                     | 30000.00          |        |  |  |  |  |
| 5       | OA                      | 20000.00          |        |  |  |  |  |
| 6       | EPF Employeers<br>Share | 0.00              |        |  |  |  |  |
|         | Total                   | 250000.00         |        |  |  |  |  |

Save Delete

Image-12

Step-4: - Click on Finalize button (Refer Image-13)

| Sr.No | Draft<br>Salary<br>Bill No. | Bill Sr.<br>No. | Work<br>Number | Expected<br>Gross<br>Amount | Expected<br>Recovery<br>Amount |            | Actual<br>Recovery<br>Amount | Voucher<br>Date | Edit | Delete | Finalize | Finalize<br>for<br>IFMS |
|-------|-----------------------------|-----------------|----------------|-----------------------------|--------------------------------|------------|------------------------------|-----------------|------|--------|----------|-------------------------|
| 1     | 1                           | 1               | 562/10/1       | 601,686.00                  | 48,125.00                      | 601,686.00 | 48,125.00                    | 05/10/2018      | 1    | â      | <b>a</b> | i                       |
| 2     | 2                           | 2               | 562/13/1       | 645,485.00                  | 53,476.00                      | 645,485.00 | 53,476.00                    | 05/10/2018      | 1    | Ê      | <b>a</b> | i                       |
| 3     | 3                           | 3               | 562/13/1       | 250,000.00                  | 50,000.00                      | 250,000.00 | 50,000.00                    | 22/10/2018      | 1    | â      | <b>A</b> | i                       |

Add

Image-13

| Sr.No | Draft<br>Salary<br>Bill No. | Bill Sr.<br>No. | Work<br>Number | Expected<br>Gross<br>Amount | Expected<br>Recovery<br>Amount |            | Actual<br>Recovery<br>Amount | Voucher<br>Date | Edit | Delete | Finalize | Finalize<br>for<br>IFMS |
|-------|-----------------------------|-----------------|----------------|-----------------------------|--------------------------------|------------|------------------------------|-----------------|------|--------|----------|-------------------------|
| L     | 1                           | 1               | 562/10/1       | 601,686.00                  | 48,125.00                      | 601,686.00 | 48,125.00                    | 05/10/2018      | 1    | Ê      | <b>a</b> | i                       |
| 2     | 2                           | 2               | 562/13/1       | 645,485.00                  | 53,476.00                      | 645,485.00 | 53,476.00                    | 05/10/2018      | 1    | Ê      | <b>a</b> | i                       |
| 3     | 3                           | 3               | 562/13/1       | 250,000.00                  | 50,000.00                      | 250,000.00 | 50,000.00                    | 22/10/2018      |      | Ê      | <b>a</b> | i                       |

Add